# Verifique a marcação 5G SMF DSCP para N3/S5-U/S2-B sobre PFCP Ī

### **Contents**

**Introduction** Informações de Apoio Marcação de nível de transporte Opções de Marcação de Nível de Transporte IE IE de marcação de pacote interno

### **Introduction**

Este documento descreve a Marcação de Ponto de Código de Serviços Diferenciados (DSCP - Differentiated Services Code Point) para N3/S5-U/S2-B sobre Protocolo de Controle de Encaminhamento de Pacotes (PFCP - Packet Forwarding Control Protocol).

# Informações de Apoio

A marcação DSCP suporta a configuração granular do DSCP. Para a Classe de Tráfego Interativa (ITC - Interative Traffic Class), a Função de Gerenciamento de Assinante (SMF - Subscriber Management Function) suporta a marcação DSCP configurável por Nome do Ponto de Acesso (APN - Access Point Name) para a direção de Uplink e Downlink que se baseia nos níveis de prioridade de 5QI e de Política de Alocação e Retenção (ARP - Allocation and Retention Policy). Isso permite atribuir valores de DSCP diferentes para fluxos com os mesmos 5QI, mas valores de prioridade ARP diferentes. Por exemplo, a capacidade de atribuir valores DSCP baseados em 5QI+ARP pode ser usada para atender à conformidade em chamadas de prioridade e de emergência via VoLTE.

Note: A marcação DSCP é um recurso controlado por CLI, que permite criar e mapear valores 5QI e ARP para parâmetros de QoS aplicáveis.

#### Marcação de nível de transporte

A marcação no nível de transporte é o processo de marcação de tráfego na UPF (User Plane Function) com um valor DSCP. A marcação no nível de transporte, executada no fluxo por QoS, é baseada no mapeamento do 5QI e da configuração ARP opcional do SMF. O SMF controla a marcação do nível de transporte e fornece o DSCP no ToS (IPv4) ou na classe de tráfego (IPv6) no Transport Level Marking Information Element (IE) no Forward AC=action Rule (FAR), que está associado ao PDR que corresponde ao tráfego a ser marcado. O UPF executa a marcação do nível de transporte para o tráfego detectado e envia o pacote marcado para a entidade peer. O SMF pode alterar a marcação do nível de transporte através da alteração da IE de Marcação do Nível de Transporte no FAR relacionado. O UPF também suporta a marcação de pacote interno

na qual marca os pacotes de túnel. Como a especificação 3GPP não determina nenhum IE específico, o UPF usa um IE privado chamado Marcação interna de pacote. Além disso, também há uma provisão para copiar o DSCP do pacote interno para o cabeçalho IP externo. Como a especificação 3GPP não determina nenhum IE específico, o UPF usa um IE privado chamado Transport Level Marking Options.

O tipo IE de Marcação de Nível de Transporte é codificado conforme mostrado nesta imagem. Indica o valor de DSCP para a marcação de nível de transporte de downlink.

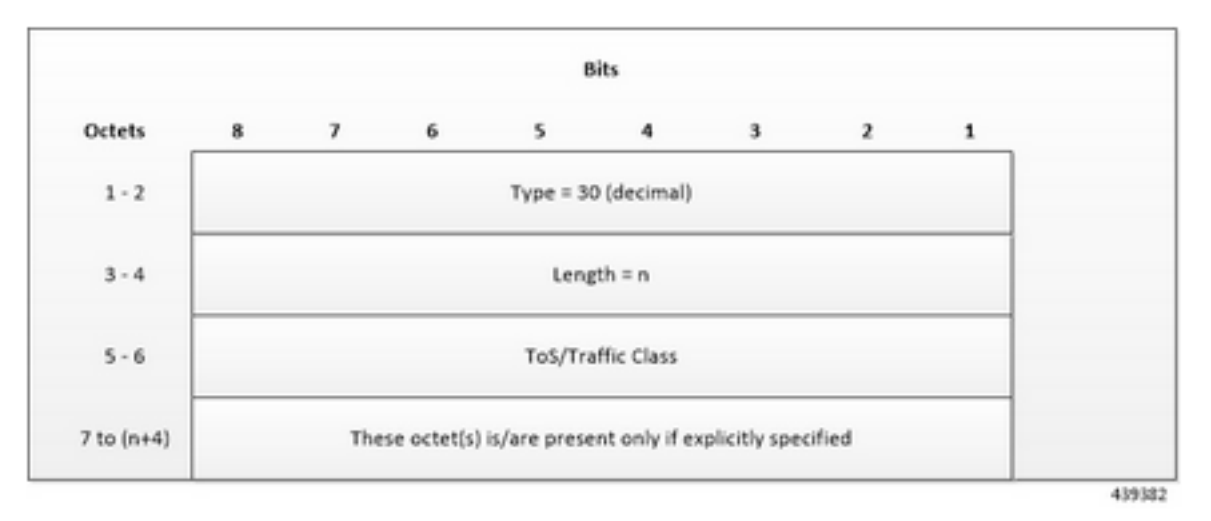

Neste ponto, você codifica o Tipo de Serviço (ToS) ou a Classe de Tráfego ocorre na forma de dois octetos como uma OctetString. O primeiro octeto contém o valor de DSCP no Tipo de Serviço IPv4 ou no campo Classe de Tráfego IPv6 e o segundo octeto contém o campo ToS ou o campo de máscara de Classe de Tráfego, que é definido como 0xFC.

# Opções de Marcação de Nível de Transporte IE

O tipo IE de opções de marcação de nível de transporte é codificado conforme mostrado nesta imagem. O DSCP para marcação de nível de transporte de downlink é copiado do pacote interno.

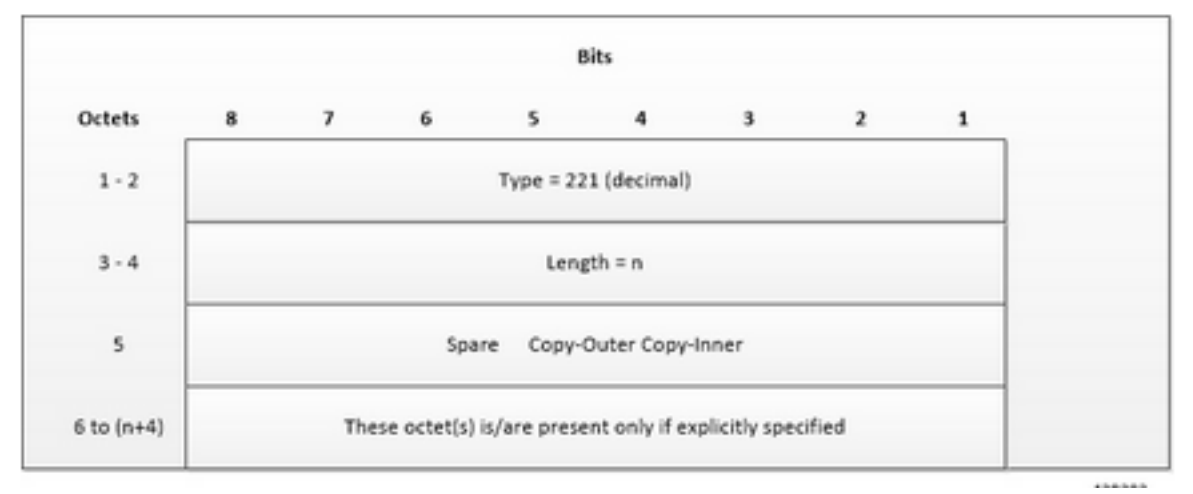

Os flags Copy-Inner e Copy-Outer estão presentes no bit 0 e no bit 1 do octeto 5. O flag Copiar-Exterior não é usado para pacotes de downlink porque não há cabeçalho externo presente nos pacotes recebidos do ISP. Se houver um sinalizador Copy-Inner, o UPF usará o valor DSCP do pacote interno para marcar o cabeçalho IP no nível de transporte.

#### IE de marcação de pacote interno

O tipo IE de Marcação de Pacote Interno é codificado conforme mostrado nesta imagem. Indica o valor de DSCP para o downlink Marcação interna de pacote.

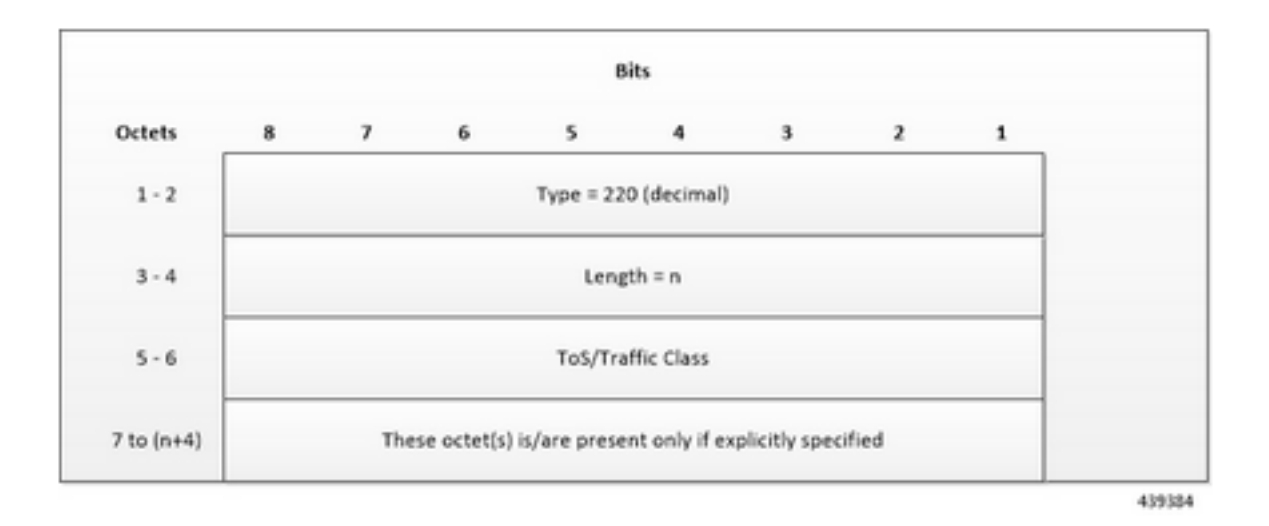

Agora, codifique a ToS ou a classe de tráfego na forma de dois octetos como uma OctetString. O primeiro octeto contém o valor de DSCP no campo IPv4 ToS ou classe de tráfego IPv6 e o segundo octeto contém o campo ToS ou o campo de máscara de classe de tráfego, que é definido como 0xFC.

Note: Os bits originais da Ethernet Consist Network (ECN) no cabeçalho IP dos pacotes do plano do usuário não mudam depois que a marcação no nível de transporte ou a marcação interna do pacote é aplicada. Se Transport Level Marking IE, Inner Packet Marking IE, ou ambos os IEs estiverem associados ao Uplink FAR, a regra seguinte aplica-se à marcação de pacote de uplink: Se Marcação de nível de transporte ou IE de marcação de pacote interno estiver presente, seu valor de DSCP será usado. Se tanto a Marcação de nível de transporte quanto a Marcação interna de pacote IE estiverem presentes, o valor da Marcação de nível de transporte IE será usado para a marcação de pacote de uplink.

Agora vamos ver a configuração de SMF. Você pode ver que no perfil dnn para dnprof-alfa que qos-profile está definido como 5qi-to-dscp-mapping-table.

profile dnn dnnprof-alpha dns primary ipv4 10.177.0.34 dns primary ipv6 fd00:976a::9 dns secondary ipv4 10.177.0.210 dns secondary ipv6 fd00:976a::10 network-element-profiles chf nfprfchf1 network-element-profiles amf nfprf-amf1 network-element-profiles pcf nfprf-pcf1 networkelement-profiles udm nfprf-udm1 dnn alpha network-function-list [ chf pcf upf ] dnn rmgr mvnopool-ipv6 timeout up-idle 3600 cp-idle 7320 charging-profile chgprof-1 wps-profile dynamic-wps ssc-mode 1 allowed [ 2 ] session type IPV4V6 allowed [ IPV4 IPV6 ] upf apn alpha qos-profile 5qi-to-dscp-mapping-table always-on false userplane-inactivity-timer 3600 only-nr-capable-ue true exit

#### A tabela 5qi-to-dscp-mapping-table pode ser vista na configuração do perfil qos.

profile qos 5qi-to-dscp-mapping-table dscp-map qi5 6 uplink user-datagram dscp-marking 0x0c dscp-map qi5 6 downlink encsp-header dscp-marking 0x0c dscp-map qi5 7 uplink user-datagram dscpmarking 0x0e dscp-map qi5 7 downlink encsp-header dscp-marking 0x0e dscp-map qi5 8 uplink userdatagram dscp-marking 0x0e dscp-map qi5 8 downlink encsp-header dscp-marking 0x0e dscp-map qi5 9 uplink user-datagram dscp-marking 0x0a dscp-map qi5 9 downlink encsp-header dscp-marking 0x0a exit

O Cisco UPF fornece mecanismos de aplicação diferentes com base na política recebida do SMF. O UPF é o limite entre os domínios de acesso e IP e é o local ideal para implementar a aplicação baseada em políticas. As regras de pcc fornecidas pelo PCF e as regras predefinidas no SMF são carregadas na interface N4 e instaladas no UPF com base no nome de rede por dados (DNN). Isso permite alterações dinâmicas de política que permitem cobrança diferenciada e aplicação de QoS.